# $\operatorname{LFT}_\Ebb{E}$ X  $2_\varepsilon$  Qref-es Paquetes adicionales

## 1. Acronym

 $\langle$ usepackage[ $opciones$ ]{acronym}

```
opciones
```
footnoteLa explicación de la sigla aparace como nota al pie

 $\begin{cases} \frac{\text{acronym}}{\text{ad}\sqrt{\text{acronym}}} \end{cases}$ 

#### siglas

 $\arcsin{sigla}{nonbre}{significado}$ 

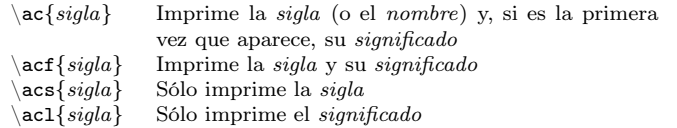

#### 2.Babel

```
\{\text{usepackage}[opciones]\{babel\}
```

```
opciones
 spanish
```

```
Spanish
```

```
\begin{matrix} \ast & \ast \end{matrix}
```
 $\rightarrow$  ">

\begin{quoting} texto \end{quoting}  $<>$ Citado de texto

```
\sim Guión para números correlativos
\sim Raya para incisos y diálogos
... Puntos suspensivos
\... Puntos suspensivos que no cierran una oración
\lsc{letras} Números romanos
```
# 3. Booktabs

#### \usepackage{booktabs}

```
Líneas para el entorno tabular
 \toprule[anchura] \in[anchura]
 \bottomrule[anchura]
 \{\text{c} \in \mathbb{C} \subset \mathbb{C} \cup \{\text{c} \in \mathbb{C} \} Línea horizontal de col<sub>i</sub> a
                                                   col_i
```
#### corte

```
l\lceil \frac{\text{a} \cdot \mathbf{r} \cdot \mathbf{r} \cdot \mathbf{r} \rceil}{\text{a} \cdot \mathbf{r} \cdot \mathbf{r} \rceil}\Deltaddlinespace[longitud]
```
#### 4.CD-Cover

\documentclass{cd-cover}

 $\begin{cases} \frac{backsheet}{t$ itulo} texto  $\end{cases}$ backsheet}  $\begin{cases} text \end{cases}$ 

\CDbackTopMargin \CDbookletTopMargin Márgenes verticales \CDbackMargin \CDbookletMargin Márgenes horizontales

# 5. Color

\usepackage{color} \definecolor{color}{modelo}{valor} modelo valor gray real rgb  $R, G, B$ \color{color} \textcolor{color}{texto}  $\text{gecolor} \{color\} \colon \text{color}$  $\to$ fcolorbox $\{color1}{\{color2}{\{color2}{\}}$ 

# 6. Currvita

\usepackage{currvita}

```
\begin{cv}{título} texto \end{cv}
\overline{\cup}cvplace{lugar}
\delta date{fecha}
\begin{equation*} \{t (titulo) \{t (tems \end{equation*}ítems\text{item}[etiqueta] \text{text}
```
# Longitudes

\cvlabelwidth \cvlabelskip \cvlabelsep

### Comandos

\cvheadingfont \cvlistheadingfont \cvlabelfont

# 7. Extsizes

\documentclass[*opciones*]{extarticle} \documentclass[*opciones*]{extreport} \documentclass[*opciones*]{extbook} opciones 8pt, 9pt, 14pt, 17pt, 20pt

# 8. Fancyhdr

\usepackage{fancyhdr} \pagestyle{fancy}  $\frac{1}{\text{arg} \cdot \text{arg} \cdot \text{arg}$  $\frac{1}{campos}{\text{circ}}$  $\frac{r_{\text{ancyhf}}{\text{ampos}}$ 

campos «FH» «EO» «CLR»

\headrulewidth \footrulewidth Anchura de las líneas separadoras

Comandos que imprimen el título de la sección en las cabeceras  $\partial$  $\setminus$ sectionmark $\{t$ ítulo $\}$  \subsectionmark $\{t$ ítulo $\}$ 

Comandos que cambian las cabeceras  $\mathbf{z}$  \markboth{izquierda}{derecha} \markright{derecha}

# 9. Fancynum

 $\text{usepackage}[operations]{fancvnum}$ 

opciones tight, loose Espacio alrededor del símbolo de producto \setfnumdsym{símbolo} Establece el símbolo decimal  $\setminus \setminus \setminus \setminus \mathsf{sim}$   $\setminus \setminus \setminus \setminus \setminus \mathsf{sim}$  Establece el símbolo de produ  $Establece$  el símbolo de producto

 $\times$ fnum{xxxxxxx.yyyyyezzz} x xxx xxx,yyy yy ·  $10^{zz}$ 

# 10. Float

### \usepackage{float}

\newfloat{flotante}{posición}{extensión}[sección]

Define un nuevo entorno flotante, *flotante*. Se usará un fichero auxiliar con la extensión. La sección indica donde se numera el entorno.

posición Posición del entorno: «hHtbp»

Añadiendo \* , el nuevo entorno ocupa la anchura del texto en documentos con más de una columna

 $\begin{cases} floatate^* \text{ } texto \end{cases} that$ 

\listof{flotante}{título} Produce una lista de flotante  $\{\text{floatname}\}_{\text{leyenda}}$  Fija la leyenda que acompaña-

rá a cada entorno *flotante* \floatstyle{estilo} Fija el estilo con el que se crearán nuevos entornos flotantes \restylefloat{estilo} Fija el estilo de los entornos flotantes por defecto

### estilo

plain, plaintop, boxed, ruled

# 11. Fontenc

 $\text{usepackage}[codification]$  {fontenc}

codificación de salida OT1T1

# 12. Geometry

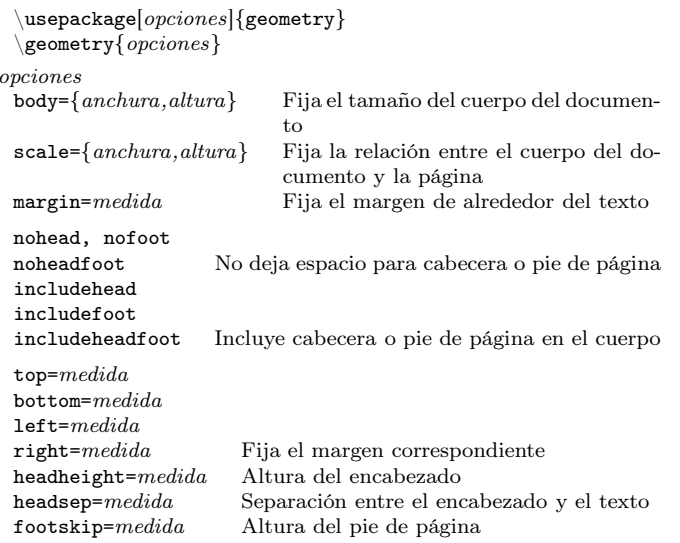

# 13. Graphicx

\usepackage{graphicx}

```
\triangleDeclareGraphicsExtensions{extensión}
 \langlegraphicspath\{direction\}\includegraphics[opciones]{gráfico}
opciones
 width=medidaheight=medida
                       Tamaño de la imagen
 angle = \hat{a} \hat{n} \hat{q} \hat{A}ngulo de giro
 origin=etiqueta Centro de giro: «lrctbB»
 \rotatebox[opciones]{ánqulo}{texto}
opciones
 origin=etiqueta Centro de giro: «lrctbB»
 \simeq \scalebox{\escalar}[\escalar]{texto}
 \text{resizebox}{\text{medidar}}{\text{mediday}}{\text{texto}}
medidax, mediday
Si uno de los dos es !, se calcula respecto al otro
```
# 14. Hyperref

### $\langle$ usepackage[ $opciones$ ]{hyperref}

opciones colorlinkscitecolor=colorlinkcolor=colorurlcolor=color $\mathsf{pdfborder}{=}\{R\enspace G$ 

```
 Utiliza colores para los enlaces
 Utiliza color para ese tipo de enlace
   B} Utiliza el color formado por la terna R G
         B para el borde que rodea los enlaces
```
 $\hbox{Inref} {URL} {texto}$  $\hbox{\textbackslash{e}}$ target $\{e\$ iqueta $\{texter}$  $\hbox{\textbackslash}\$ etiqueta}{texto} Crea texto como un enlace ha-

# 15. Ifthen

\usepackage{ifthen}  $\neq$ boolean{booleano} \provideboolean{booleano} \setboolean{booleano}{valor} valortrue, false \ifthenelse{test}{then}{else} test

cia etiqueta

```

testtest \setminus \text{or } test\not test \left( \int f(t)dt \right)número1 \ < \ número2 \qquad \qquad número1= número2número1\;>\setminusisodd\{número}<br>\equal\{text 1}{\{text 02}\}\isundefined{comando}
\boolean{booleano}
```
# 16. Inputenc

 $\text{usepackage}[codification]$ inputenc} codificación de entrada ascii latin1

# 17. Lastpage

\usepackage{lastpage} LastPage Etiqueta que referencia <sup>a</sup> la última página

# 18. Makeidx

\usepackage{makeidx}

 $\in$ findex{*entrada*}

#### entrada...!subentrada

|( Comienzo de un rango de páginas |) Final de un rango de páginas  $|see\{text\}$  Véase texto  $\mathcal{E}\{\text{texto}\}\$  En el índice aparece texto<br>comando Aplica el \comando al núm | comando Aplica el \comando al número de página<br>| (comando Aplica el \comando al rango de páginas Aplica el \comando al rango de páginas

# Comandos

\indexname

# 19. Multicol

\usepackage{multicol}

 $\begin{cases} número \text{ end}\text{multicols} \end{cases}$ 

# 20. Prosper

\documentclass[*opciones, estilo*]{prosper}

```
opciones
```
slideBW, slideColor colorBG, nocolorBG ps, pdf estiloalienglow autumn azure contemporain<br>darkblue default frames lignesbleues darkblueframes lignesbleues nuancegris troispoints alcatelgyom pascal rico

 $\partial$  $\begin{cases} \frac{\sin{\sin{\sin{\theta}}} \text{ } t \cdot \text{ } t \cdot \$ 

transiciónSplit Blinds Box Wipe DissolveGlitter Replace

\myitem{nivel}{definición}

 $\onlyInPS{texto}$  \onlyInPDF{texto} \PDForPS{pdf }{ps}

# Preámbulo

 $\tilde{\tilde{t}}$  \subtitle{subtitulo}  $\{\text{autor}\}$   $\text{e}$ \institution{compañía}

 $\text{Log}(logotipo)$   $\text{Log}(x,y)$ {logotipo}

\DefaultTransition{transición}

# Capas

 $\overline{\{\alpha\}}$ { $\alpha\}$ { $\alpha\}$ }{ $\alpha\}$ }

 $\begin{cases} items \end{cases}$ 

\fromSlide{i}{texto} \FromSlide{i}  $\on{exists}$ ide{i}{texto}  $\{\text{unitilSide}\{\{texttext{o}\}\}$   $\text{UnitilSide}\{\{i\}\}$ 

Añadiendo \*, el texto se sobreescribe en la siguiente capa

# 21. SIunits

 $\text{usepackage}[opciones]$ [SIunits]

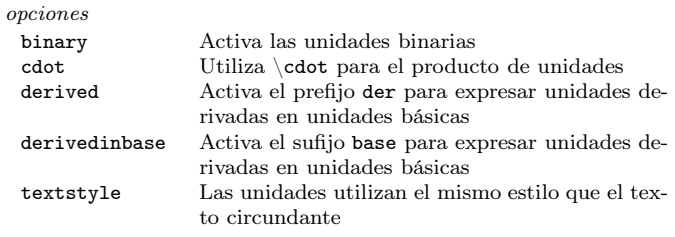

## Unidades

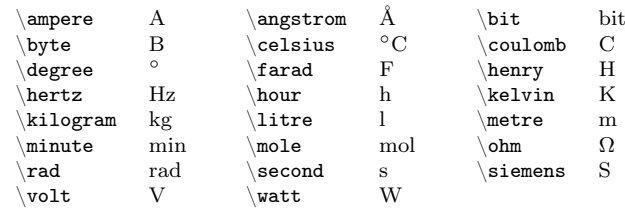

# Multiplicadores

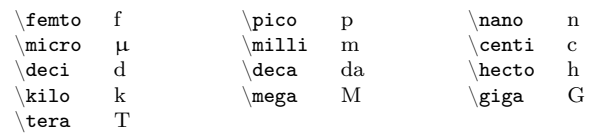

Añadiendo d, el multiplicador se expresa exponencialmente

 $\mathcal{L}_{multiplied or d}$  10<sup>m</sup>

# Operaciones

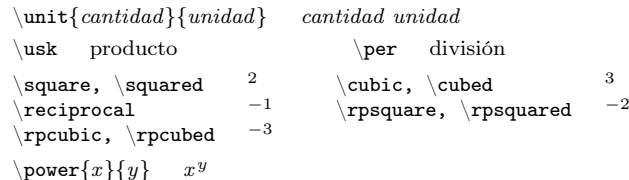

# 22. Tabularx

#### \usepackage{tabularx}

 $\begin{cases} \frac{tabular}{\text{an} {\text{form}} tabular} \end{cases}$ formato

X Columna que se ajustará para conseguir la anchura deseada

### 23. Titlesec

#### $\{\text{usage} (opciones] { \text{title} } \}$

opciones

compac<sup>t</sup> Reduce el espacio con los títulos

Copyright © 2003 Fernando Arbeiza <arbeizaf@ono.com>, v0.9

This document is free software; you can redistribute it and/or modify it under the terms of the GNU General Public License as published by the Free Software Foundation; either version <sup>2</sup> of the License, or (at your option) any later version. This document is distributed in the hope that it will be useful, but WITHOUT ANY WARRANTY; without even the implied warranty of MERCHANTABI-LITY or FITNESS FOR A PARTICULAR PURPOSE. See the GNU General Public License for more details.

You should have received <sup>a</sup> copy of the GNU General Public License along with

this document; if not, write to the Free Software Foundation, Inc., 59 Temple Place, Suite 330, Boston, MA 02111-1307 USA